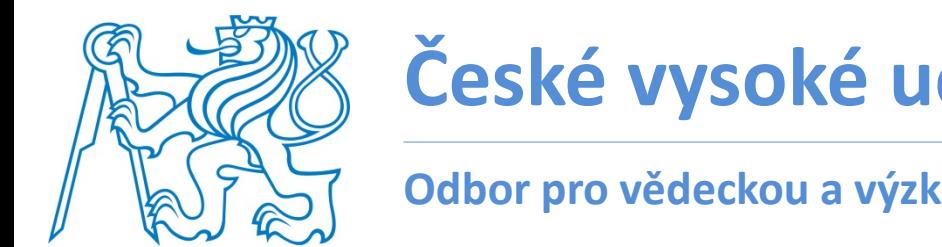

# **České vysoké učení technické v Praze**

**Odbor pro vědeckou a výzkumnou činnost, Rektorát**

# Orientace v národních výzvách VaV a programu HORIZON 2020

# **Představení aplikace VÝZVY**

Ing. Pavel Koudelák, Ph.D. Odbor pro vědeckou a výzkumnou činnost Rektorát ČVUT

*Seminář 27.5.2014*

### PARTICIPANT PORTAL http://ec.europa.eu/research/participants/portal

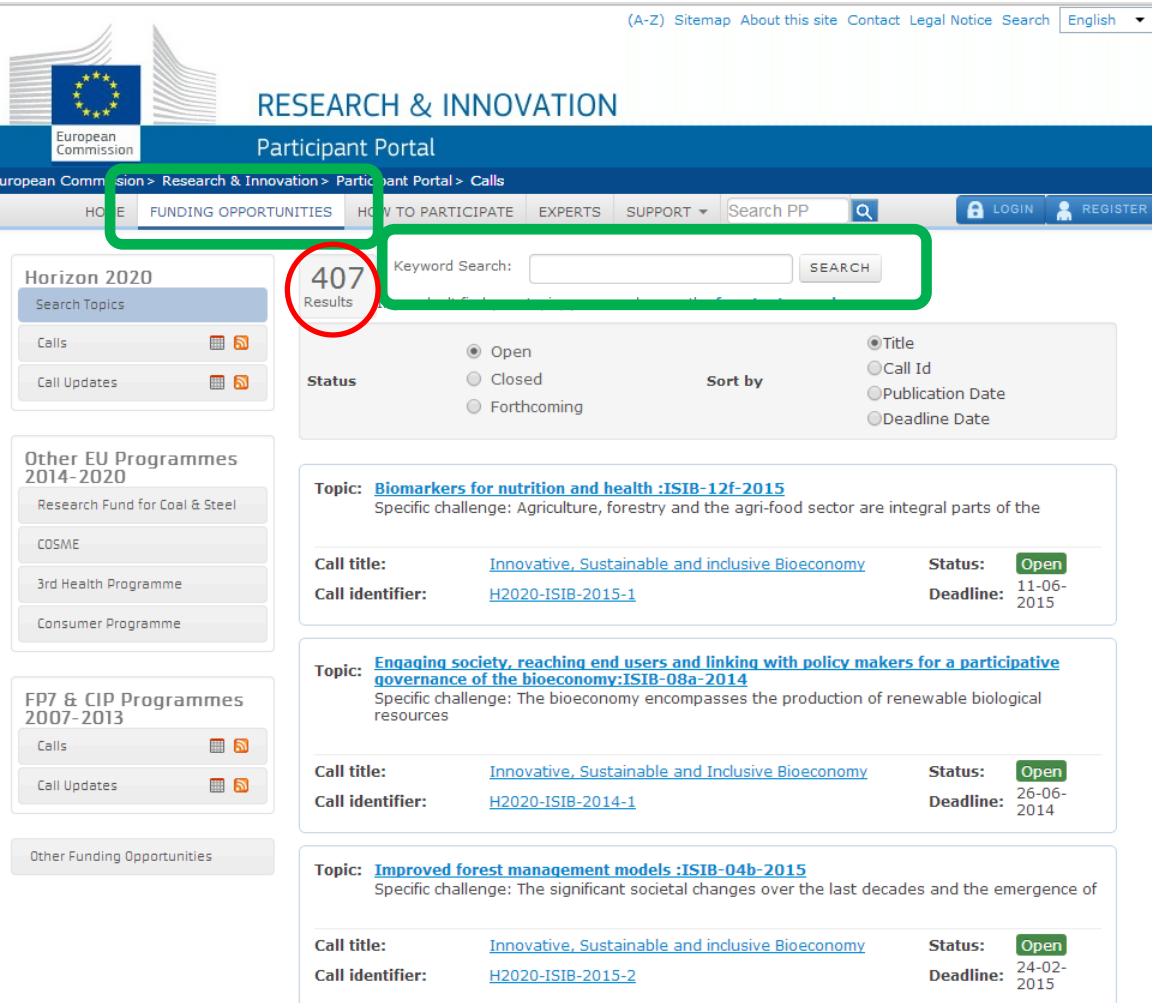

407 "Topics" - pro období od 20.5.2014 – 2015

### PARTICIPANT PORTAL http://ec.europa.eu/research/participants/portal

### **Kalendář výzev v roce 2014**

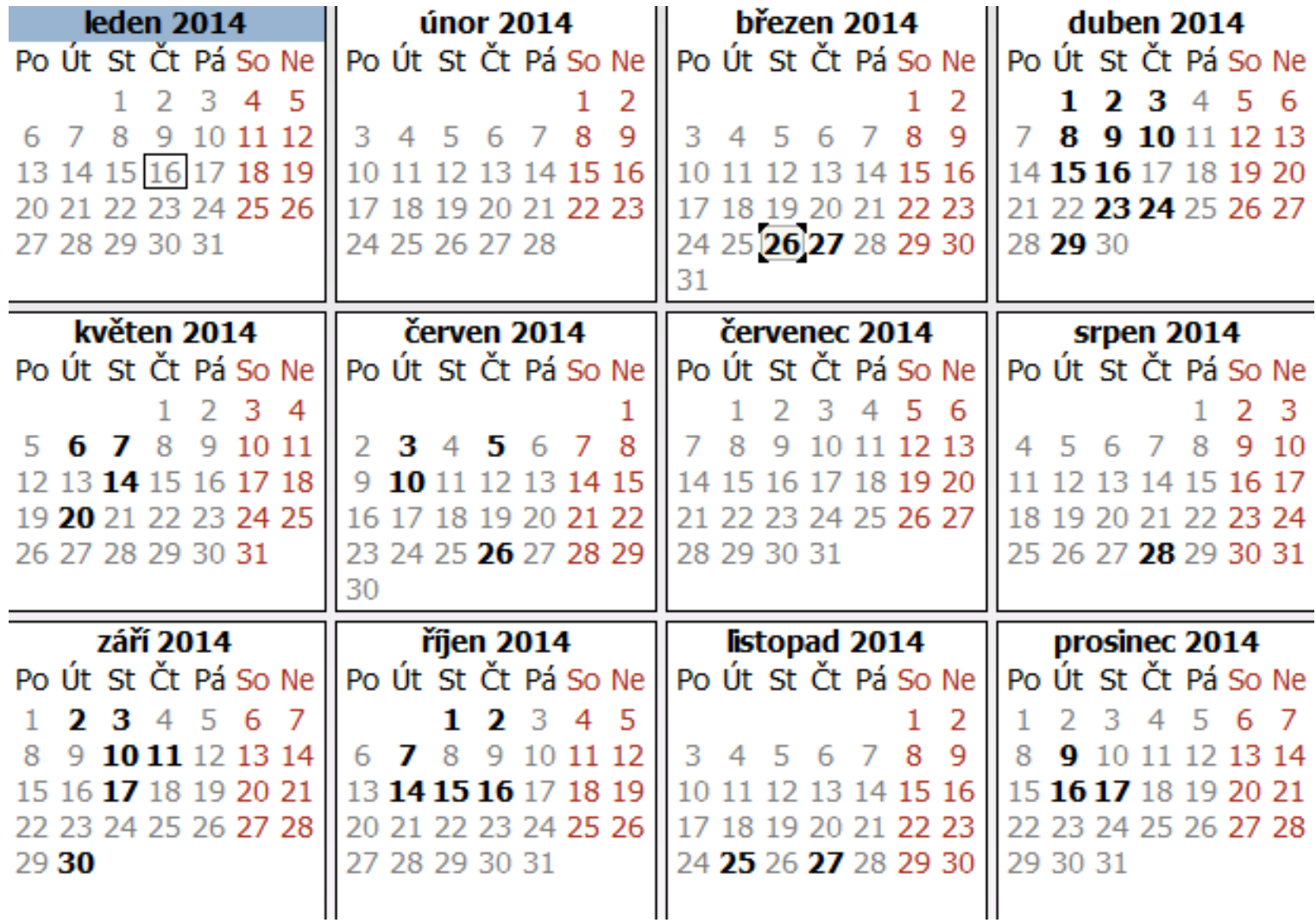

407 Topics - pro období od 20.5.2014 - 2015

### PARTICIPANT PORTAL http://ec.europa.eu/research/participants/portal

### **Kalendář výzev v roce 2015**

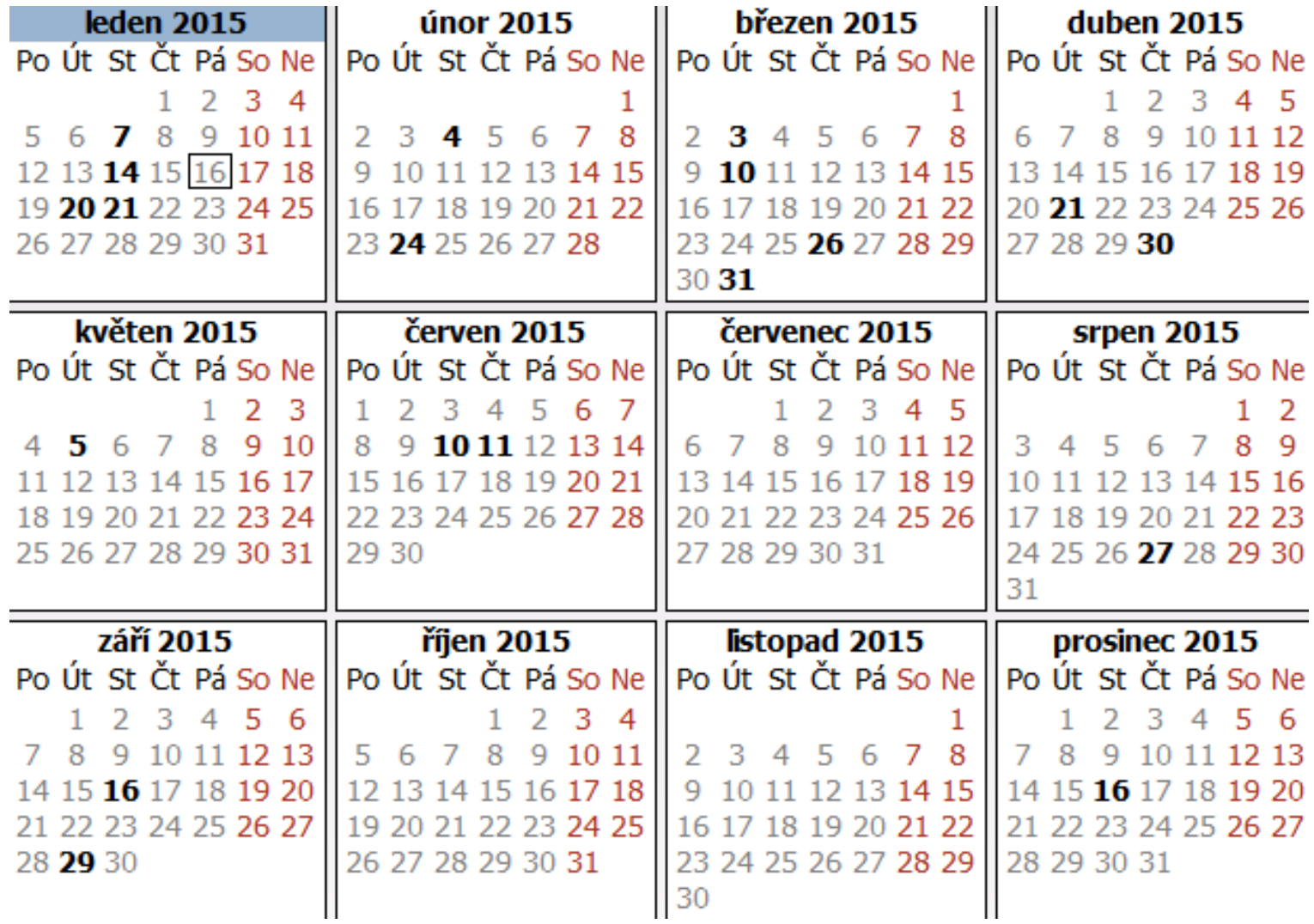

### Informační systém výzkumu, experimentálního vývoje a inovací http://www.isvav.cz/

#### **Příklad vyhledávání k 20.5.2014**

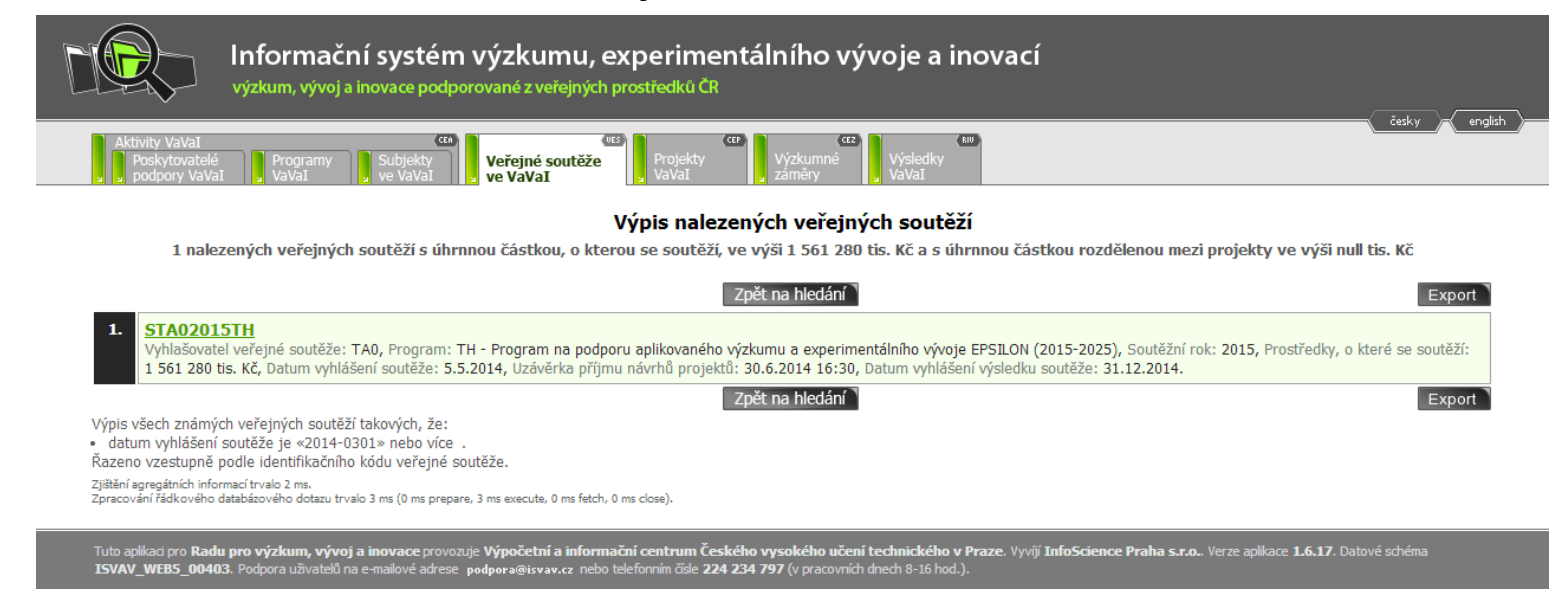

### Programy VaV, nezveřejňované v registru [www.isvav.cz](http://www.isvav.cz/)

#### **Ministerstvo financí ČR**

- **CZ01 - Technická asistence a bilaterální fond**
- **EHP fondy 2009 – 2014 (CZ02-CZ07)**
- **Norské fondy 2009 – 2014 (CZ07-15, CZ22)**
- **Program švýcarsko-české spolupráce – Fond Partnerství**

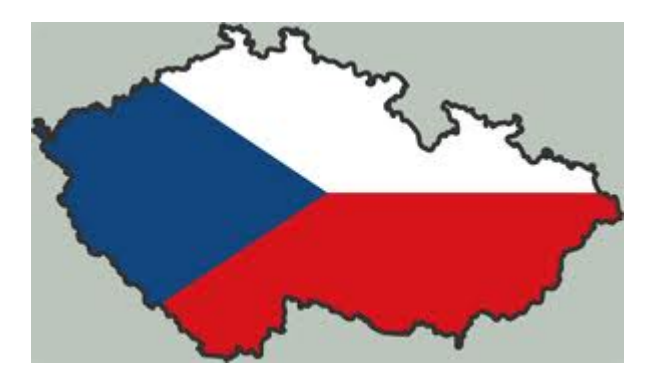

#### **Ministerstvo školství, mládeže a tělovýchovy ČR**

• **Aktivity MOBILITY** – např. společné česko-francouzské a česko-rakouské výzkumné projekty s dobou řešení 2015-2016

#### **Technologická agentura ČR**

• **Program BETA** - program veřejných zakázek ve výzkumu, experimentálním vývoji a inovacích pro potřeby státní správy

### Další programy VaV mimo ČR a HORIZON 2020

#### **EU Programmes 2014-2020**

- **Research Fund for Coal & Steel**
- **COSME**
- **3rd Health Programme**
- **Consumer Programme**
- **Joint Technology Initiatives (JTI)**
- **The International Visegrad Fund**
- **Swiss National Science Fundation SNSF**
- **SCOPES** (Scientific co-operation between Eastern Europe and Switzerland)
- **European Space Agency**

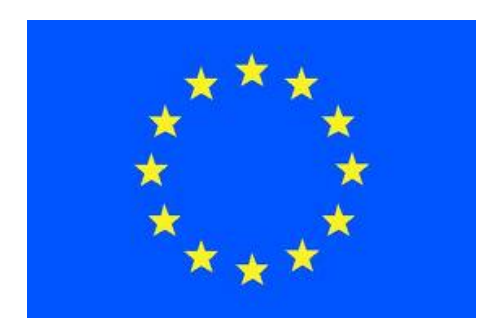

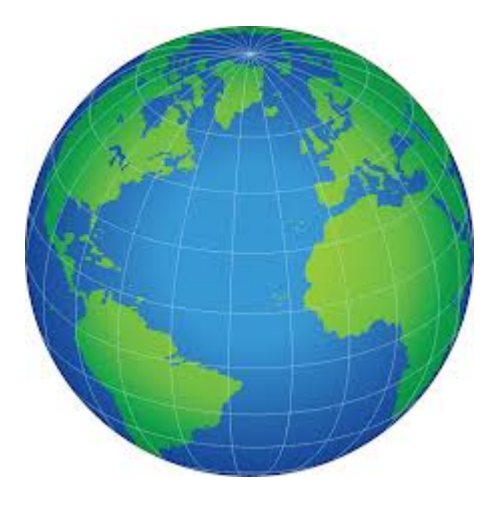

<https://research.cvut.cz/> https://researchapp.vscht.cz

### **Společný projekt ČVUT a VŠCHT**

- Aplikace umožňuje vyhledávat, filtrovat, ukládat a zasílat notifikace o výzvách zveřejněných v ISVAV.cz a výzev v programu HORIZON 2020
- Seznam výzev je doplňován o další výzvy v oblasti VaV, financované ze státního rozpočtu, např. aktivity MOBILITY (MŠMT), program BETA (TA ČR), Norské fondy
- Výhled zapojení více programů od poskytovatelů podpory VaV v zahraničí

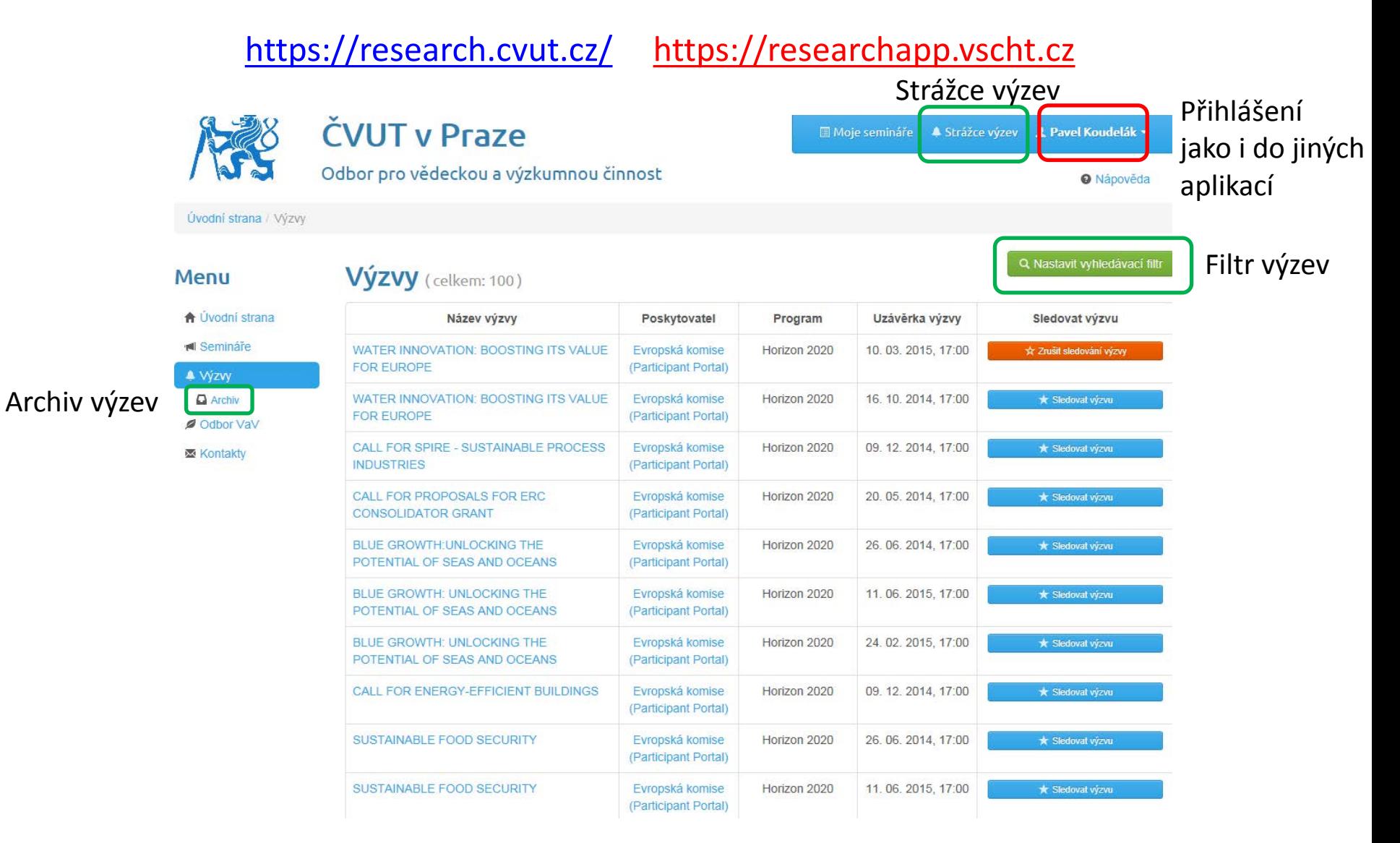

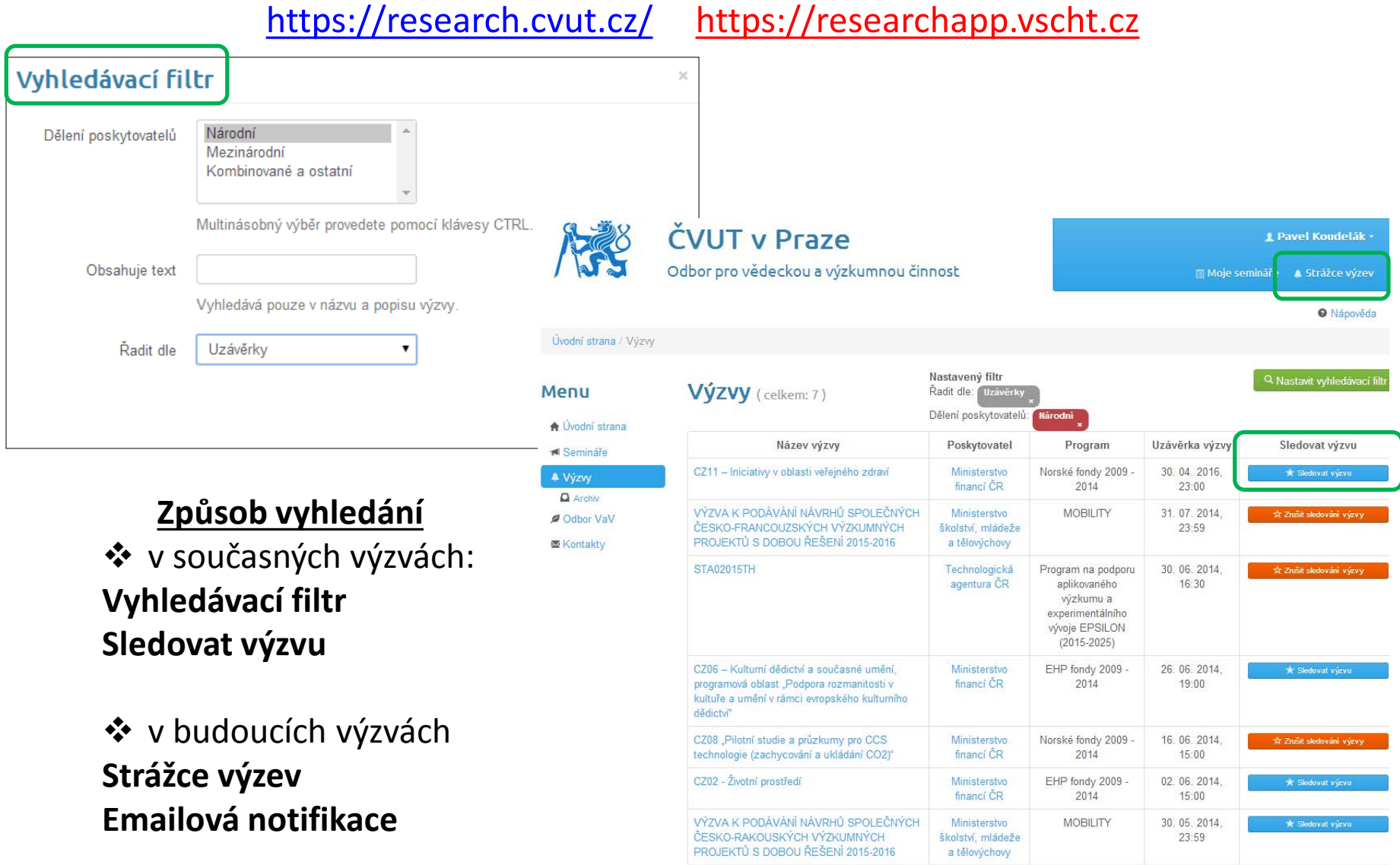

### <https://research.cvut.cz/> https://researchapp.vscht.cz

### Funkce "Strážce výzev"

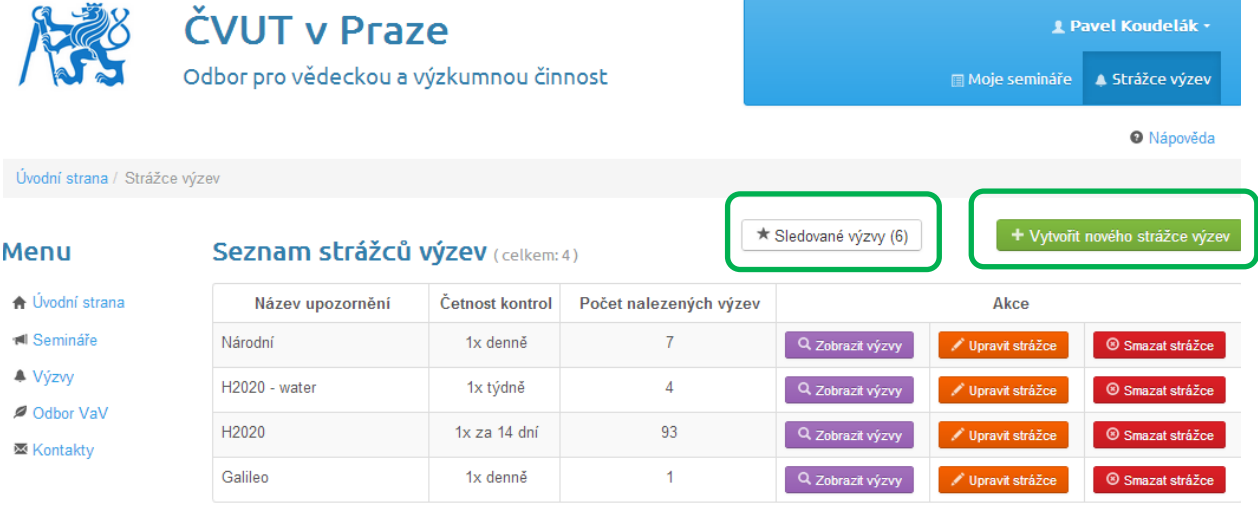

Užitečné odkazy Moje semináře <del>A</del> Úvodní strana

- ြ Semináře
- Odbor VaV ⊠ Kontakty

Upravit účet O Odhlásit se

Uživatelské odkazy

**■ Administrace** 

Rektorát ČVUT v Praze Odbor pro vědeckou a výzkumnou činnost Zikova 1903/4 166 36, Praha 6 Telefon: +420-22435-5226 Email: veda@rek.cvut.cz

Má na svědomí # Mámeřešení.c:

### <https://research.cvut.cz/> https://researchapp.vscht.cz

### Funkce "Sledované výzvy"

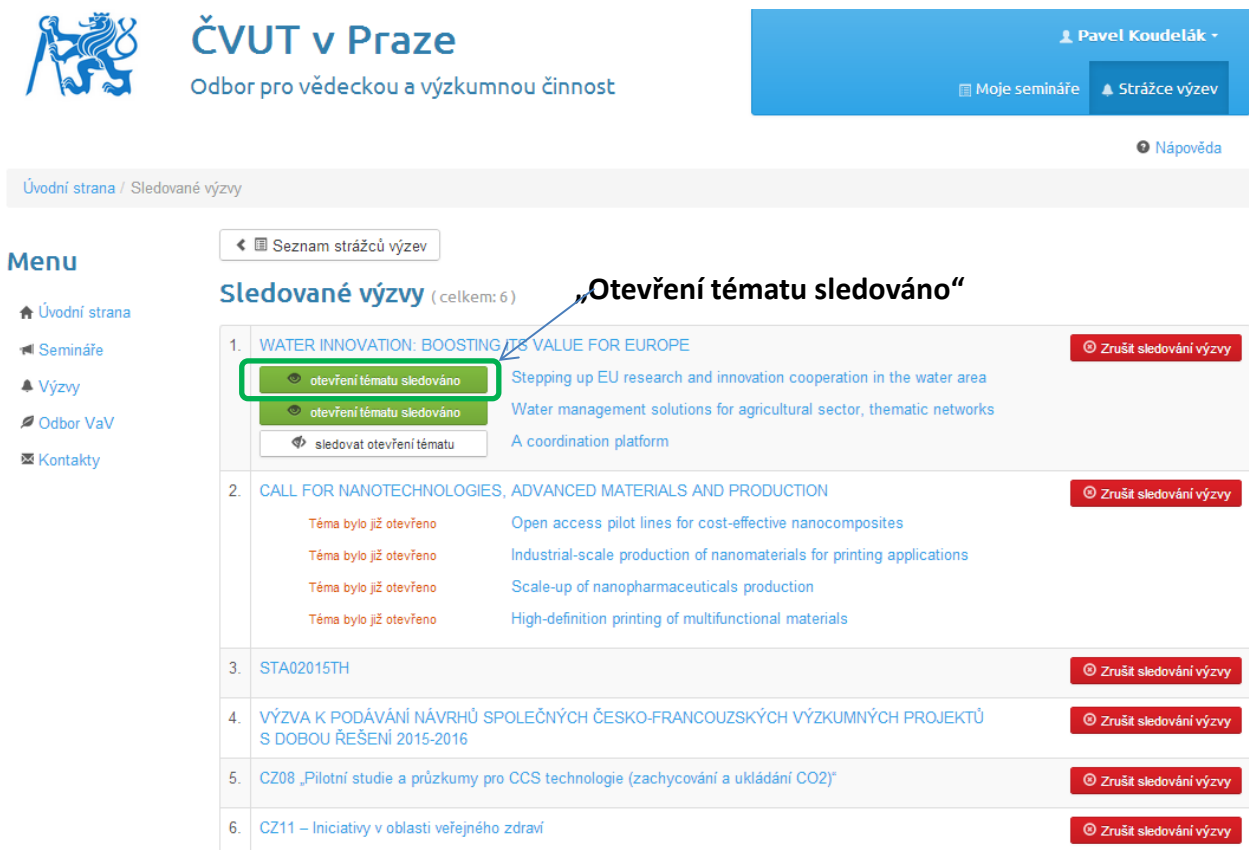

<https://research.cvut.cz/> https://researchapp.vscht.cz

#### **Funkce "Otevření tématu sledováno" – HORIZON 2020**

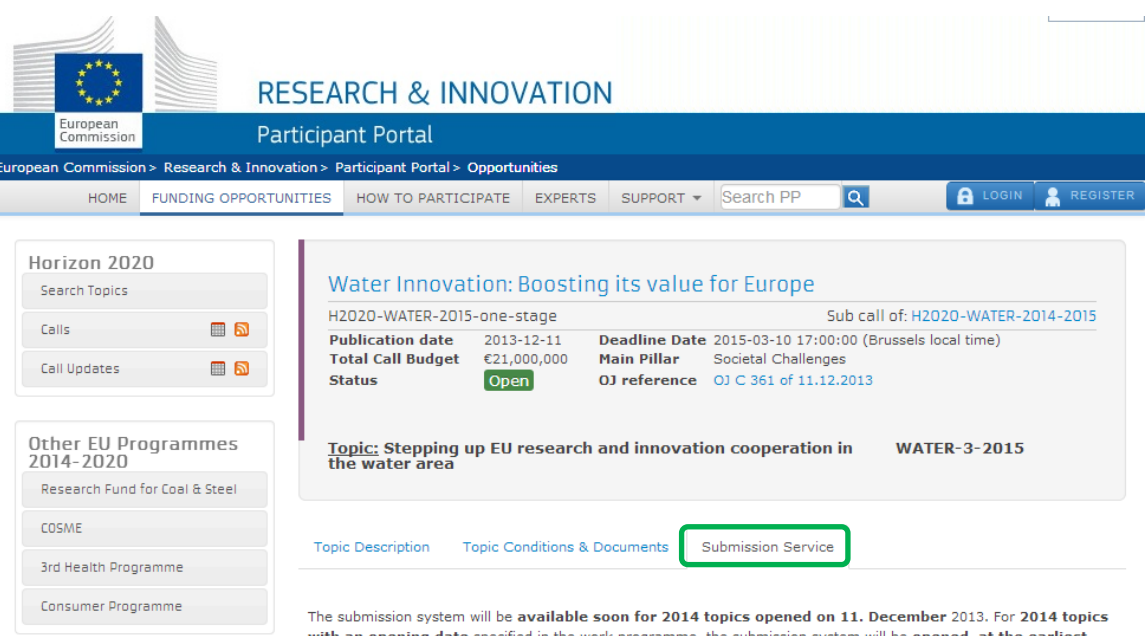

FP7 & CIP Programmes 2007-2013 ■■■ Calls Call Updates  $\blacksquare$  with an opening date specified in the work programme, the submission system will be opened, at the earliest, on that date. For 2015 topics, no proposals can currently be submitted. The dates of opening of the submission system for 2015 topics will be provided later in 2014.

Other Funding Opportunities

### Aplikace VÝZVY – ukázka aplikace

### <https://research.cvut.cz/> https://researchapp.vscht.cz

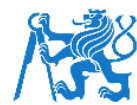

#### **ČVUT v Praze** Odbor pro vědeckou a výzkumnou činnost

**E Moje semináře → Strážce výzev → Pavel Koudelák ▼** 

**@** Nápověda

Úvodní strana

#### **Menu**

**A** Úvodní strana Semináře **▲ Výzvy** Odbor VaV **I** Kontaktv

Přihlašovací formulář na semináře je určen zejména pro pracovníky a doktorandy ČVUT v Praze . Na semináře se můžete závazně přihlásit prostřednictvím těchto stránek, přihlášky přijímáme až do naplnění předepsaného počtu uchazečů. Jiné přihlášky než prostřednictvím www formuláře bohužel nemůžeme přijmout. Semináře jsou bezplatné.

Dovolujeme si Vás požádat, pokud se nebudete moci zúčastnit, abyste se včas odhlásili. Umožníte tím účast svým kolegům, které jsme z kapacitních důvodů museli odmítnout.

Užitečné odkazy Moje semináře **A** Úvodní strana ∩ Semináře Odbor VaV **⊠ Kontakty** 

Uživatelské odkazy **鱼 Administrace** Upravit účet O Odhlásit se

Rektorát ČVUT v Praze Odbor pro vědeckou a výzkumnou činnost Zikova 1903/4 166 36, Praha 6 Telefon: +420-22435-5226 Email: veda@rek.cvut.cz

Má na svědomí e Mámeřešení.cz

### <https://research.cvut.cz/> https://researchapp.vscht.cz

### **Funkce "emailová notifikace – Strážce výzev"**

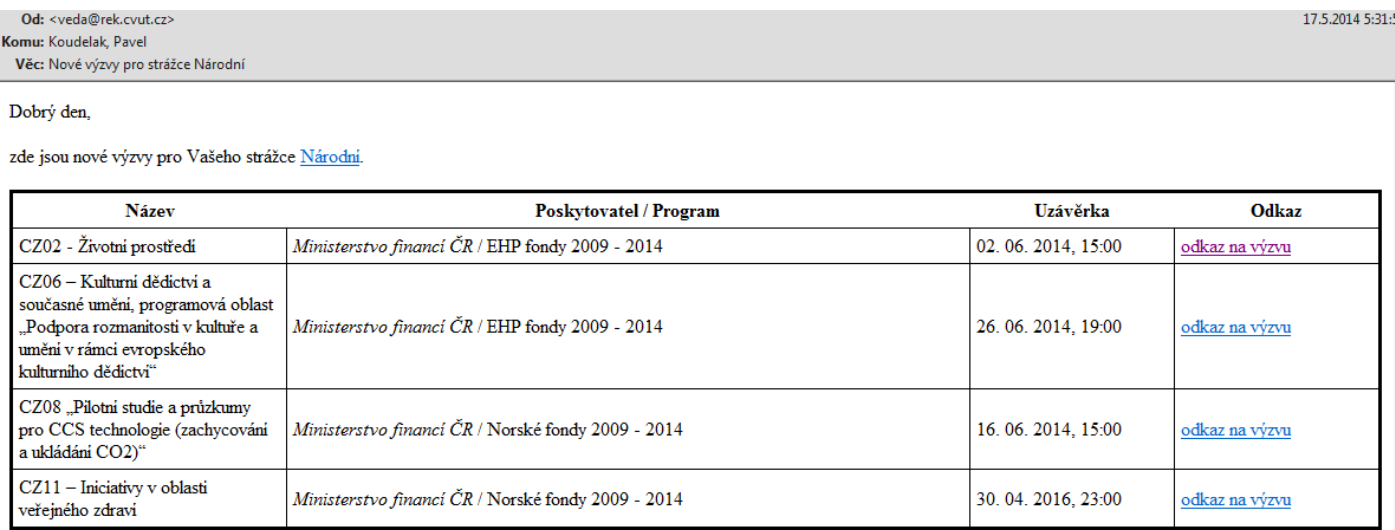

Odbor pro vědeckou a výzkumnou činnost

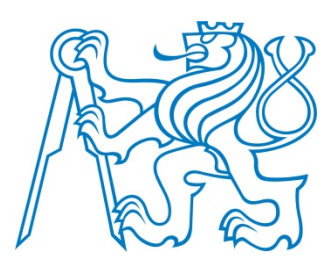

## **České vysoké učení technické v Praze**

**Odbor pro vědeckou a výzkumnou činnost, Rektorát**

# **Děkuji za pozornost**

*Pavel.Koudelak@rek.cvut.cz Tel.: 224 355 5226*